CARELAY MLF400 on taajus-, ja "Loss of Mains" rele (ROCOF -tyyppi), joka lisäksi mittaa asynkronigeneraattorin napoihin liitettynä generaattorin pyörimisnopeuden, kun generaattorikatkaisija on auki. Laite on mikroprosessoriohjattu ja sen toiminta-arvot voidaan muuttaa RS-485 väylän kautta tietokoneella tai MODBUS-RTU protokollaa noudattavalla PLC:llä.

Laite tunnistaa sähköverkon katkaisijan avautumisen, kun taajuuden derivaatta on riittävä tai kun taajuus alittaa tai ylittää asetellun rajan.

Laitteessa on kolme lähtörelettä, ylitaajuuden (ja df/dt  $>0$ ), alitaajuuden (ja df/dt <0) suojareletoiminnoille sekä generattorin kytkentää varten pyörimisnopeusrajoille.

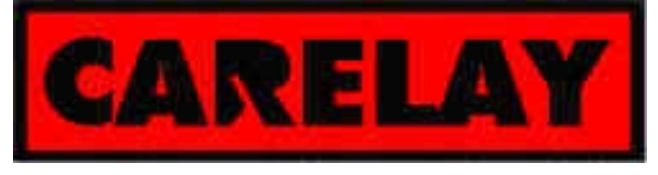

CARELAY on Power Factor Ay:n tavaramerkki

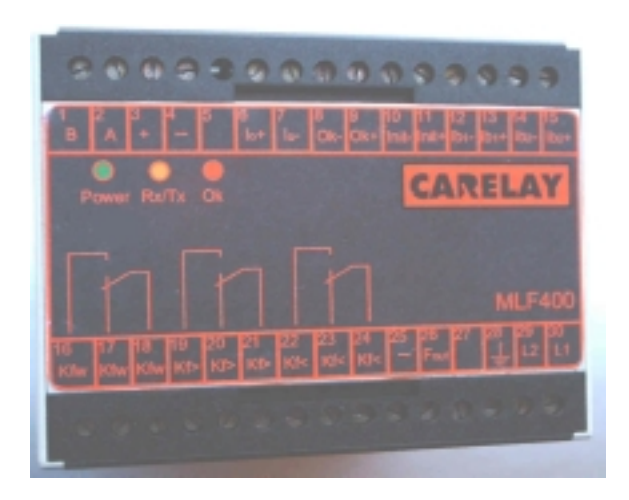

#### **Tekniset tiedot**

#### **Yleiset ominaisuudet:**

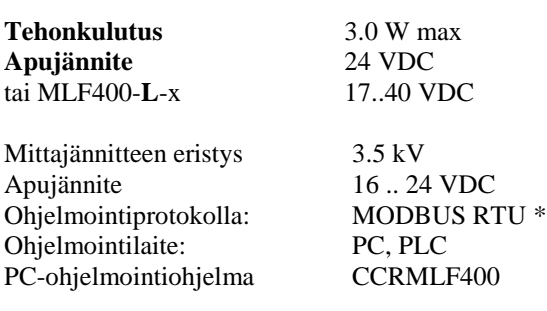

#### **Mekaaniset ominaisuudet**

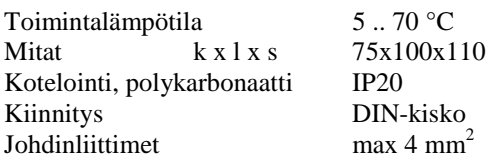

#### **Tulosignaalit:**

#### *Mittasignaali:*

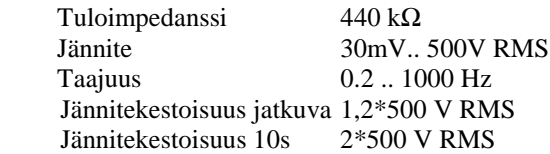

*Generaattori- ja verkkokatkaisijatulot, initialisointitulo:*

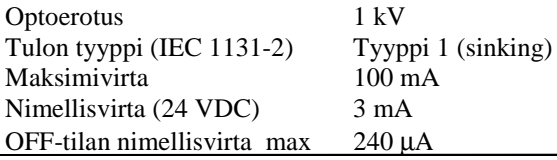

#### **Lähtösignaalit:**

#### *Taajuuden pulssilähtö:*

Lähtöpulssin amlitudi on apujännitteen suuruinen ja sen on muodoltaan kanttiaaltoa. Jännitteen polaarisuutta lähtö ei ilmaise.

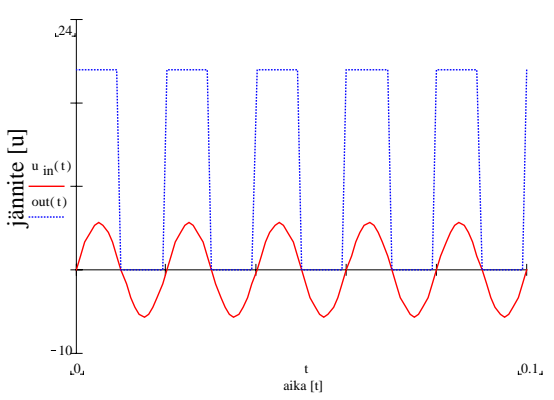

#### **Kuva 1. Taajuuden pulssilähtö**

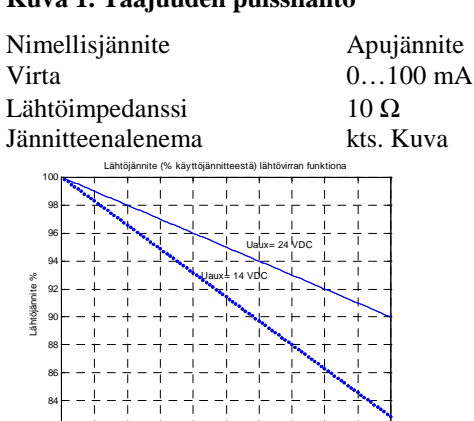

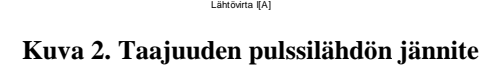

<sup>0</sup> 0.01 0.02 0.03 0.04 0.05 0.06 0.07 0.08 0.09 0.1 <sup>82</sup>

www.carelay.com

λ Power Factor Ay tel. +3585 3477083 ly. 1541377-2 Muurikkalantie 10 gsm. +35840 727 99 44 Jarkko Pulkki alv.rek. FI-49700 MIEHIKKALA gsm. +358400 705 961 Tuomo Lindh FINLAND e-mail. power.factor@carelay.com

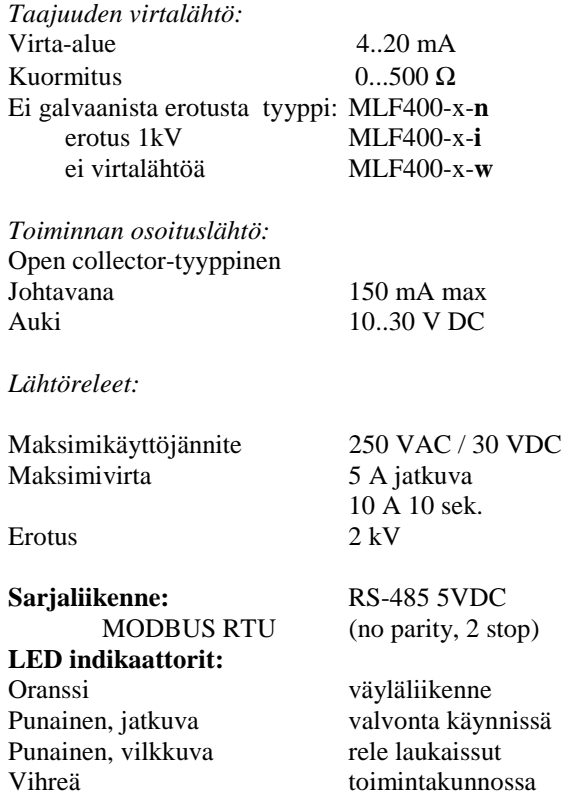

#### **Kytkentäesimerkki**

Kuvassa 3 on esitetty MLF-400 releen kytkentä järjestelmässä, jossa asynkronigeneraattorin pysäytyksiä ja käynnistyksiä ohjataan PLC:n avulla. Toimintasekvenssi on esitetty kuvan 4 ajastuskaaviossa ja releiden toimintalogiikka on esitetty kuvissa 5, 6, 7 ja 8.

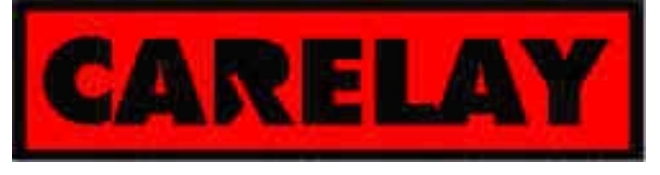

CARELAY on Power Factor Ay:n tavaramerkki

#### *Verkkoon kytkeytyminen:*

Kun MLF400 releen apujännite on ollut kytkettynä vähintään 50 ms, voidaan init-signaalin lyhyellä pulssilla (min 10 ms, pituus valittavissa) asettaa f<, f> releet normaaliasentoon\*. Kun turbiiniluukut avataan esimerkiksi ohjelmoittavan logiikan (PLC) avulla MLF400 mittaa asynkronigeneraattorin pyörimisnopeuden (taajuuden). Kun synkroninopeus saavutetaan vetää rele 1 yhdistäen MLF400:n koskettimet välillä 18 ja 16. Tieto voidaan käyttää suoraan katkaisijan ohjaukseen tai viedä PLC:lle, joka ohjaa generaattorikatkaisijan kiinni. Kun generaattorikatkasija (GCB) ja laitoksen pääkatkaisija (MSB) ovat kiinni (apukoskettimet auki) aseteltavan setupviiveen ajan alkaa verkon valvonta.

#### *Releen laukaisu:*

Jos verkon vian johdosta verkon taajuus muuttuu taajuusrajojen ulkopuolelle tai taajuuden muutosnopeus on aseteltua suurempi päästää rele 2 tai rele 3 ( f< tai f>), jolloin generaattorin alijännitelaukaisijalla laukaistaan generaattorikatkaisija auki. Releiden ketjuun on hyvä liittää myös jännitereleen koskettimet, joita ei ole piirretty tähän kytkentään. Kun verkko on jälleen jännitteinen, voidaan init signaalin avulla palauttaa releet 2 ja 3 normaalitilaan ja aloittaa uusi verkkoon ajo. Jos GCB:n alijännitelaukaisimen sijaan käytetään työvirtalaukaisinta kytketään releet 2 ja 3 rinnakkain.

Jos generaattorin pyörimisnopeustietoa ei tarvita verkkoon kytkeytymisessä, voidaan MLF400:n liittimet 29 ja 30 kytkeä MCB:n ja GCB:n väliin vaiheiden välille. Näin koko usean generaattorin laitoksen verkkovalvonta voidaan toteuttaa yhdellä releellä.

**\*** Jos MLF400 on asetettu autoinitialisointimoodiin, rele initialiosoituu apujännitteen kytennän jälkeen automaattisesti. Autoinitialisointimoodilla on vaikutusta vain apujännitteen päälle kytkeytymisessä.

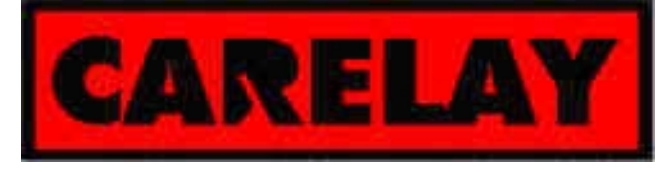

CARELAY on Power Factor Ay:n tavaramerkki

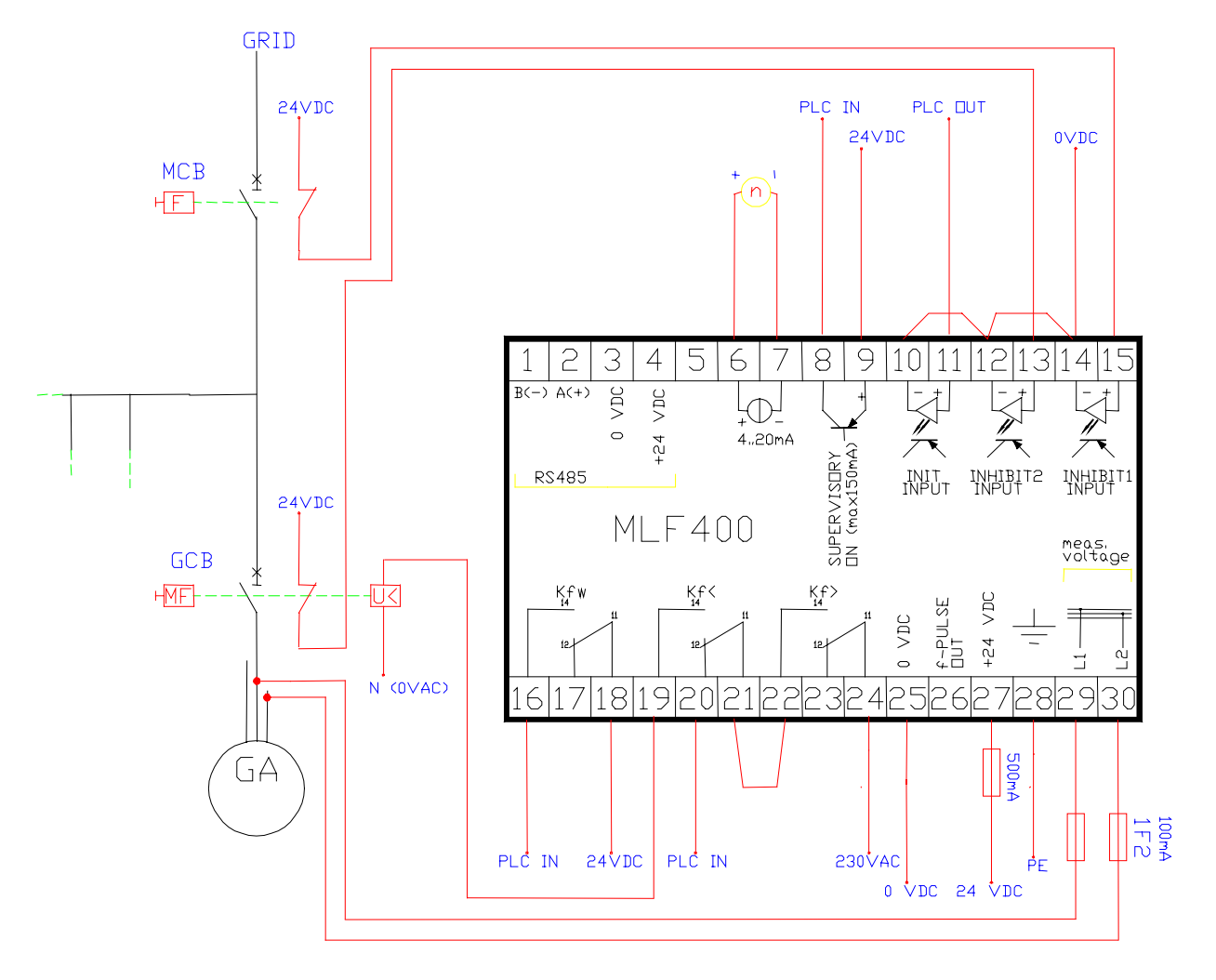

**Kuva 3. Esimerkkikytkentä.**

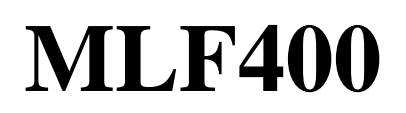

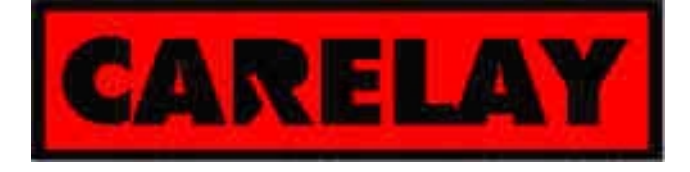

CARELAY on Power Factor Ay:n tavaramerkki

Relay trip (f >, +df/dt) Init Delay | Setup Delay H Init 11111. L **INPUTS** H Inhibit 1 1777. L H Inhibit 2  $\mathbf{I}$ H Supervisory Output  $\mathbf{I}$ H **OUTPUTS** Supervisory **OUTPUTS** Flashing led Led L H f >, +df/dt Relay  $\mathbf{I}$ H f<, - df/dt Relay L H MONITORING **MONITORING**  $f >$ , +df/dt Monitoring  $\mathbf{r}$ H f<, - df/dt Monitoring L Time

#### **Kuva 4. Ajastuskaavio releen aktivoinnista.**

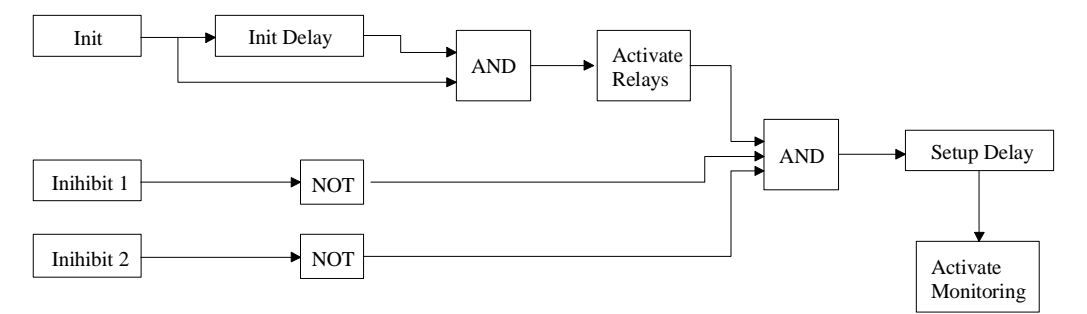

**Kuva 5. Releen aktivointi lohkokaaviomuodossa.**

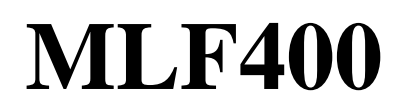

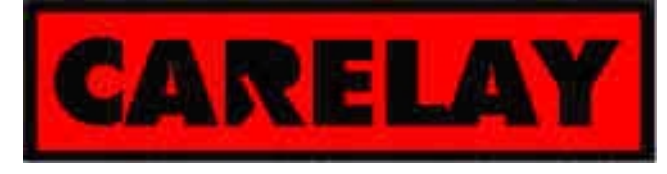

#### OVER FREQUENCY TRIPPING DIAGRAM

CARELAY on Power Factor Ay:n tavaramerkki

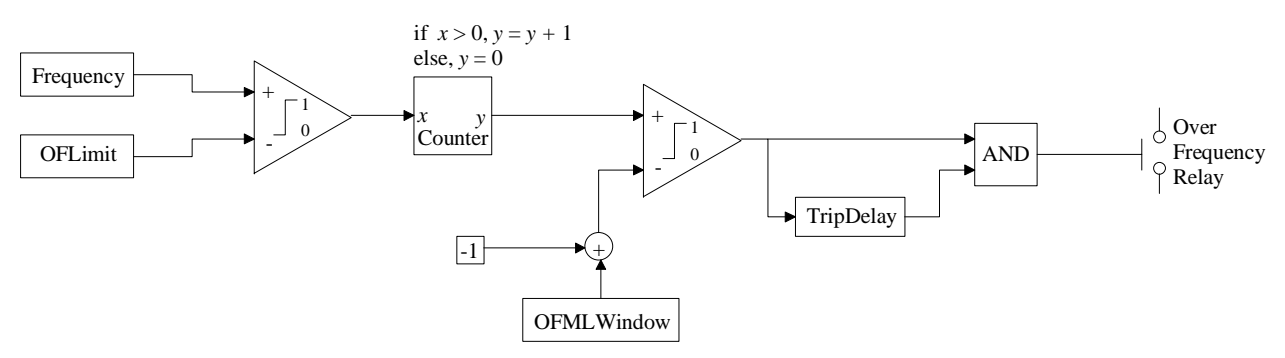

**Kuva 6. Ylitaajuusliipaisun lohkokaavio.**

#### UNDER FREQUENCY TRIPPING DIAGRAM

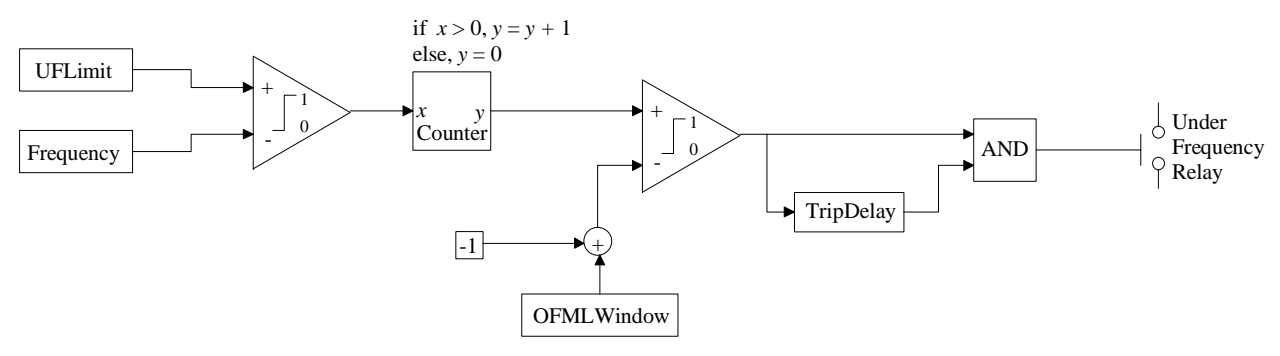

**Kuva 7. Alitaajuusliipaisun lohkokaavio.**

MAINS-LOSS DETECTION

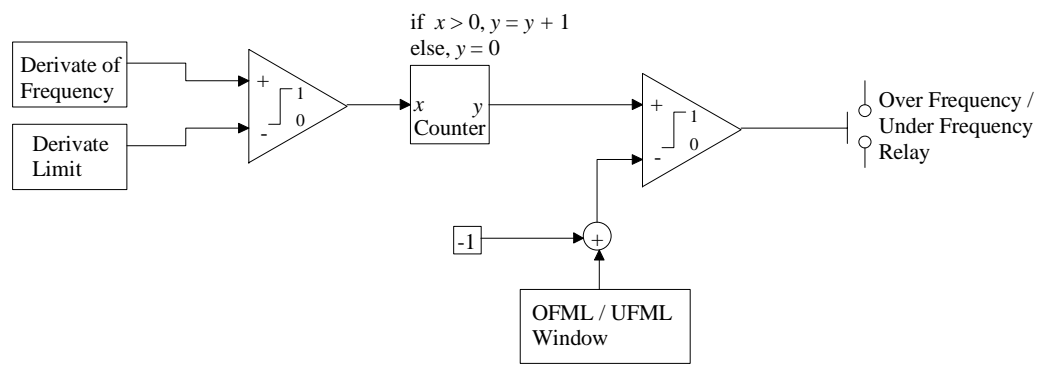

**Kuva 8. Df/dt liipaisun lohkokaavio.**

**Rpm –mittarilähtö 4..20 mA** Mallit MLF400-x-**n** ja MLF400-x-**i** Lähtö antaa taajuuteen verrannollisen virtasignaalin. Lähtö voidaan lukea PLC:lle tai 4..20mA mittariin. Lähtö antaa asynkronigeneraattorin pyörimisnopeuteen verrannollisen viestin, kun generaattori ei ole verkossa ja verkon taajuuteen verrannollisen viestin generaattorin ollessa verkossa.

**λ** Power Factor Ay<br>Muurikkalantie 10<br>FI-49700 MIEHIKKALA<br>FINLAND<br>www.carelay.com

λ Power Factor Ay tel. +3585 3477083 ly. 1541377-2 Muurikkalantie 10 gsm. +35840 727 99 44 Jarkko Pulkki alv.rek. FI-49700 MIEHIKKALA gsm. +358400 705 961 Tuomo Lindh FINLAND e-mail. power.factor@carelay.com

Huom: Taajuuden voi lukea myös pulssilähdöstä (liitin 26) takometrin (laskurin) avulla. Lähtö antaa yhden pulssin verkkojaksoa kohti.

#### **Releen asettelut MODBUS RTU-väylä**

Releen toiminta-arvot voidaan muuttaa CCRMLF400 ohjelman avulla. Ohjelma toimitetaan levykkeellä laitteen mukana ja se on haettavissa osoitteesta www.carelay.com. Jos tietokoneessa ei ole RS-485 porttia (normaali PC), tarvitaan RS485/RS232 muunnin ja MLF400:n mukana tuleva liitäntäjohto. Muuntimeksi käy esimerkiksi SIEMENS PC-PPIjohto (6ES7 901-3BF00-0XA0).

MLF400 voidaan kytkeä MODBUS-RTU väylään slaveksi, jos master käytttää kahta stop -bittiä ilman pariteettitarkistusta. Taulukossa 1 on esitetty MODBUS –rekisterit, joiden avulla voi lukea ja asetella kaikki toiminta-arvot. Rekisterit on kuvattu tarkemmin liitteessä 1.

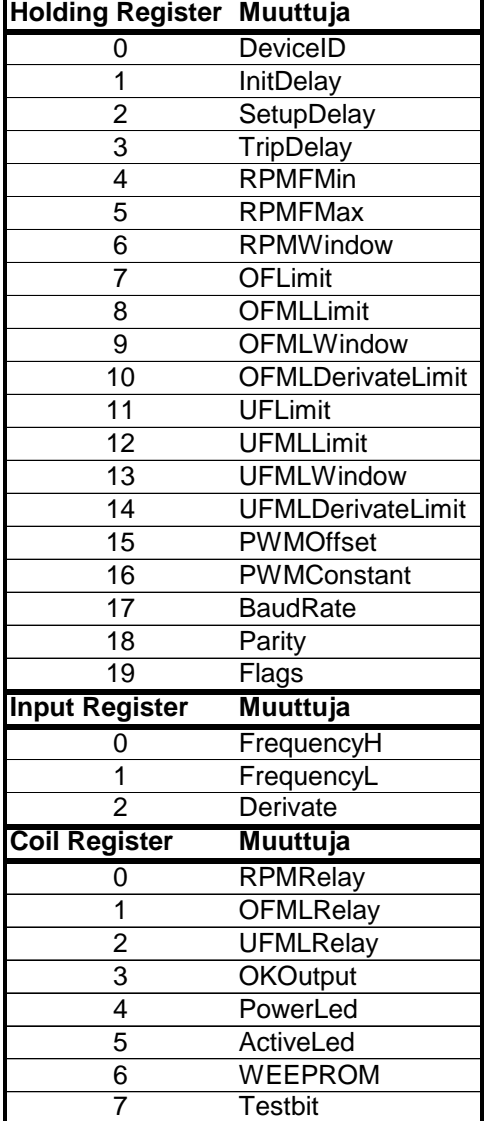

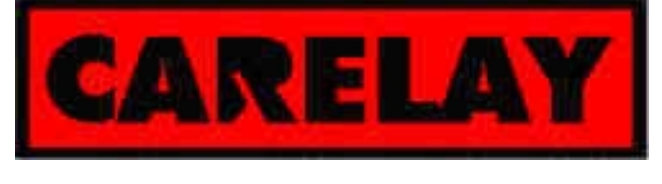

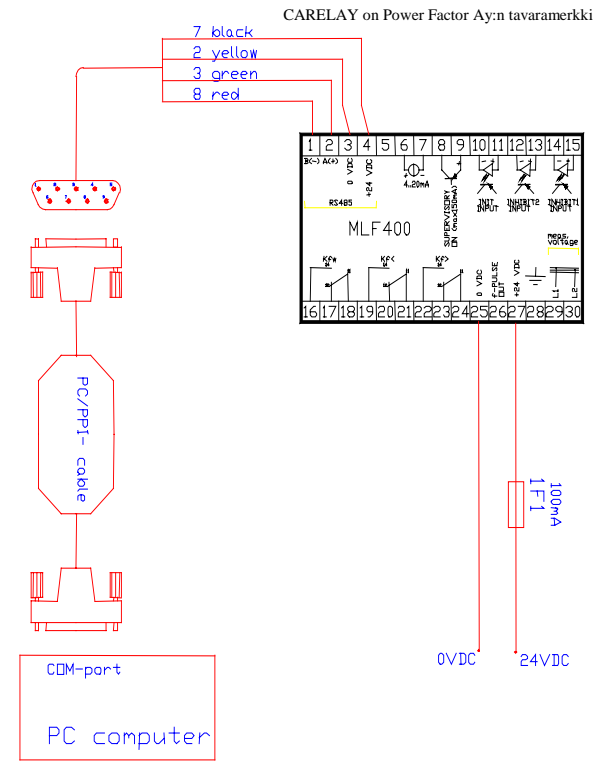

Tehdasasetuksena MLF 400 käyttää nopeutta 9600 baud/s ja slave address =1.

#### **Huom!**

MLF400 toimii toivotulla tavalla vain kytkettynä pieni-impedanssiseen tuloon, kuten moottorin napoihin tai verkon vaiheisiin. Mittapiirin ollessa avoin laite mittaa häiriömagneettikentän taajuuden, yleensä 50 Hz.

#### **Erikoismallit**

MLF400 on erittäin monipuolinen rele, jonka lähes kaikki toiminta-arvot on muutettavissa. Jos laitteen halutaan toimivan tavalla, joita ei voi asetuksien avulla hallita, voidaan asiakkaan erikoistoiveet ottaa usein huomioon asiakaskohtaisella ohjelmoinnilla. Hinta 100 .. 300 €.

CARELAY on Power Factor Ay:n tavaramerkki

www.carelay.com

λ Power Factor Ay tel. +3585 3477083 ly. 1541377-2 Muurikkalantie 10 gsm. +35840 727 99 44 Jarkko Pulkki alv.rek. FI-49700 MIEHIKKALA gsm. +358400 705 961 Tuomo Lindh  $\begin{tabular}{ll} {\bf \large A~Power~Factor~Ay} & {\bf \large tel.} & +3585~3477083 \\ {\bf {\large M\small bulk} have 10} & {\bf {\large gsm.}} & +35840~727~99~44~3 {\rm atkio~P} \\ {\bf {\large F1-49700~MIEHKKALA}} & {\bf {\large gsm.}} & +35840~767~961~{\rm\large Tuomo~L} \\ {\bf {\large FNI-APU}} & {\bf {\large gsm.}} & +35840~707~964~{\rm\large TuV} \\ \end{tabular}$ 

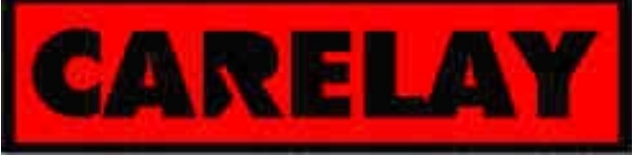

# **HOLDING REGISTER Kaikki rekisterin arvot ovat 16 –bittisiä. Myös osoiteisto on 16 –bittinen**

# **DeviceID:**

Kertoo laitteen Modbus –osoitteen. Osoitteen avulla thaluttu laite tunnistetaan kenttäväylältä ja väylää hallitseva master –laite voi valita slave –laitteen, jonka kanssa haluaa keskustella. Osoite voi olla välillä 1...128. Osoite 0 on varattu master –laitteelle. Oletusarvona on 1.

# **InitDelay:**

Minimi aika, joka Init –nastaa on pidettävä ylhäällä, jotta laite saadaan toimintatilaan. Kun laitteelle on annettu tarpeeksi pitkä init pulssi, laite alustaa itsensä ja kytkee molemmat valvontareleet aktiivisiksi. Viive on 10 millisekunnin kerrannainen. Arvo voi olla 1...65535. Oletusarvona on 100, eli 1 s.

## **Setup Delay:**

Viiveaika, joka ylitaajuus+mainsloss ja alitaajuus+mainsloss releiden päälle kytkennän ja inhibit nastojen deaktivoitumisen jälkeen kuluu yli- ja alitaajuuden, sekä taajuden derivaattojen valvontaan.. Viiven on 10 millisekunnin kerrannainen. Oletusarvona on 100, eli 1 s.

## **Trip Delay:**

Viiveaika, joka littyy ylitaajuus+mainsloss ja alitaajuus+mainsloss releiden toimintaan. Mikäli jommalta kummalta releeltä taajuusreleeltä tulee yli- tai –alitaajuudesta havainto, odotetaan viiveen määräämä aika ja tehdään uudelleentarkistus. Mikäli vielä havaitaan yli- tai alitaajuus, suoritetaan releen trippaus. Viive on 10 ms kerrannainen, oletusarvona on 100, eli 1 s.

# **RPMFMin:**

Rekisteri on taajuusikkunareleen alarajataajuus. Oletusarvona on 49 Hz. Rajataajuus on suoraan käyttöliittymän avulla asetettavissa hertseinä. Rajataajuuden laskennassa käytetään yhtälöä:

$$
value = \frac{5 \cdot 10^6 \, Hz}{4 \cdot f},\tag{1}
$$

missä *f* on aseteltava taajuus.

#### **RPMFMax:**

Rekisteri on taajuusikkunareleen ylärajataajuus. Oletusarvona on 51 Hz. Rajataajuus on suoraan käyttöliittymän avulla aseteltavissa hertseinä. Rajataajuus lasketaan yhtälöllä 1.

# **RPMWindow:**

Ikkunan pituus, jonka avulla määritetään, kuinka monta peräkkäistä taajuusikkunareleen ikkunan sisällä olevaa mitattua taajuusarvoa tarvitaan releen aktvioimiseksi. Muutoin rele pysyy deaktiivisena. Oletusarvona on 4.

λ Power Factor Ay tel. +3585 3477083 ly. 1541377-2 Muurikkalantie 10 gsm. +35840 727 99 44 Jarkko Pulkki alv.rek. FI-49700 MIEHIKKALA gsm. +358400 705 961 Tuomo Lindh  $\begin{tabular}{ll} {\bf A} Power Factor Ay & {\bf t}el. & +3585\,3477083 \\ {\bf M} withikalantie 10 \\ FL49700~\bf MIEHIKKALA & {\bf gsm.} & +35840\,7299\,44\,Jarkko\,P \\ FL49700~\bf MIEHIKKALA & {\bf gsm.} & +35840\,705\,964\,Tumber \\ {\bf FINLAND} & {\bf e}\mbox{-mail. power.factor@carday.com} \end{tabular}$ 

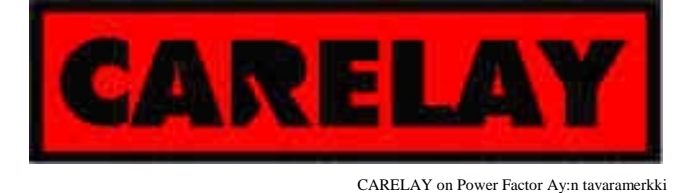

## **OFLimit:**

Ylitaajuus+mainsloss releen liipaisurajataajuus. Rajataajuus on suoraan aseteltavissa käyttöliittymäohjelman avulla. Rekisterissä oleva arvo muodostetaan halutusta taajuujesta yhtälön 1 avulla. Oletusarvona on 50.3 Hz.

# **OFMLLimit:**

Ylitaajuus+mainsloss releen alarajataajuus. Valvontatoiminta aktivoituu, kun taajuus siirtyy tämän rajan yli. Rekisteriin arvo muodostetaan yhtälön 1 avulla. Oletusarvona on 50.1 Hz.

## **OFMLWindow:**

Ikkunan pituus, jolla määritetään kuinka monta peräkkäistä ylitaajuusarvoa tai peräkkäistä derivaatan ylitystä tarvitaan, jotta voidaan päätellä, että ollaan ylitaajuuden puolella tai taajuuden derivaatta on kasvanut. Taajuuden derivaatan kannalta ylitaajuusrele tarkastelee vain kasvavia derivaattoja. Oletusarvona on 4.

## **OFMLDerivateLimit:**

Rekisteri on derivaatan raja-arvo ylitaajuus+mainsloss releelle. Arvo asetetaan käyttöliittymästä, asetusarvona on 5 Hz/s. Taajuuden 50 Hz ympäristössä derivaatan rekisteriarvot voi laskea yhtälöstä

$$
value = \frac{df}{dt} * 10.
$$
 (2)

## **UFLimit:**

Alarajataajuus, jonka alituksen jälkeen alataajuus+mainsloss rele suorittaa trippauksen. Taajuus asetellaan rekisteriin yhtälön 1 mukaisesti. Asetusarvona on 49.7 Hz.

# **UFMLLimit:**

Alitaajuus+mainsloss releen ylärajataajuus, jonka alituksen jälkeen valvonta käynnistyy. Asetusarvona on 49.9 Hz.

# **UFMLWindow:**

Ikkunan pituus alitaajuus+mainsloss relelle, jonka avulla määritetään kuinka monta peräkkäistä taajuuden alitusta tai derivaatan ylitystä tarvitaan päättelyyn. Taajuuden derivaatan laskenta tarkastelee vain laskevia derivaattoja. Oletusarvona rekisterille on 4.

#### **UFMLDerivateLimit:**

Taajuuden derivaatan liipaisuraja alitaajuus+mainsloss releelle. Asetusarvona 5 Hz/s. Rekisteriin arvot määritetään yhtälön 2 avulla.

#### **PWMOffset:**

Kerroin virtalähdölle, jonka avulla asetellaan offset –arvo siten, että taajudella 0 Hz saadaan virtalähdöstä ulos 4 mA virta. Vakioarvona on 209.

# **PWMConstant:**

Kerroin, jonka avulla määritetään virtalähdön skaala. Asetusarvona on 40000, jolla saadaan skaalaus suoritettua siten, että 4-20 mA vastaa skaalaa 0-100 Hz.

www.carelay.com

λ Power Factor Ay tel. +3585 3477083 ly. 1541377-2 Muurikkalantie 10 gsm. +35840 727 99 44 Jarkko Pulkki alv.rek. FI-49700 MIEHIKKALA gsm. +358400 705 961 Tuomo Lindh  $\begin{tabular}{ll} {\bf A} Power Factor Ay & {\bf t}el. & +3585\,3477083 \\ {\bf M} withikalantie 10 \\ FL49700~\bf MIEHIKKALA & {\bf gsm.} & +35840\,7299\,44\,Jarkko\,P \\ FL49700~\bf MIEHIKKALA & {\bf gsm.} & +35840\,705\,964\,Tumber \\ {\bf FINLAND} & {\bf e}\mbox{-mail. power.factor@carday.com} \end{tabular}$ 

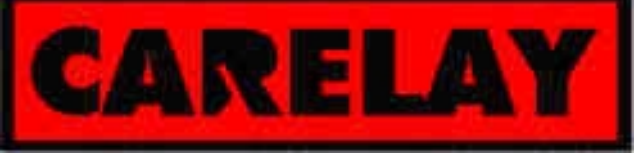

#### **BaudRate:**

Laitteen Modbus –sarjaliikenneprotokollan liikennöintinopeus. Valittavana ovat: 9600, 19200, 28800 ja 33600 bbs. Asetusarvona on 9600 bbs.

## **Parity:**

Protokollan käyttämä pariteetti, arvot: 0 ei paritettia, 1 pariton ja 2 parillinen. Käytössä on vain pariteetiton protokolla, asetusarvo on 0. Stop –bittien lukumäärä on tässä tapauksessa 2.

## **Flags:**

Laitteen toimintaan vaikuttavat liput. Rekisterin arvolla 1 MLF400 on autoinitialisointimoodissa.

## **INPUT REGISTER**

#### **Kaikki rekisterin arvot ovat 16 –bittisiä. Myös osoitteisto on 16 –bittinen.**

#### **FrequencyH:**

Mitatun 32 –bittisen taajuusarvon ylimmät 16 bittiä.

#### **FrequencyL:**

Mitatun taajuuden alimmat 16 bittiä. Näiden kahden rekisterin avulla saadaan mitattu taajuus yhtälöstä

$$
f = \frac{5 \cdot 10^6 \, Hz}{4 \cdot (FrequencyH + FrequencyL)}.
$$
\n(3)

#### **Derivate:**

Mitattu taajuuden derivaatta.

#### **INPUTS: Kaikki inputit ovat bittejä.**

#### **Init:**

Init –tulon tila. Tulon avulla initialisoidaan rele toimintatilaan. Initialisointi on suoritettava jokaisen trippauksen jälkeen. Initialisointituloa on pidettävä ylhäällä vähintään init –viiveen ajaa, jonka jälkeen se on ajettava alas.

#### **Inhibit 1 & 2:**

Inhibit –tulojen avulla estetään releiden valvontatilaan meneminen initialisoinnin jälkeen. Kun tulot ajetaan alas alas käynnistyy releiden valvontatoiminto setup –viiveen jälkeen.

#### **COILS: Kaikki coilit (binääriset lähdöt) ovat bittejä.**

#### **RPMRelay:**

Taajuusikkunareleen tila. Rele on aktiivinen (vetäneenä), kun mitattu taajuus on asetetun ikkunan sisällä.

#### **OFMLRelay:**

Ylitaajuusreleen tila, aktiivisena silloin kun rele on vetäneenä ja taajuuden valvonta on päällä.

www.carelay.com

λ Power Factor Ay tel. +3585 3477083 ly. 1541377-2 Muurikkalantie 10 gsm. +35840 727 99 44 Jarkko Pulkki alv.rek. FI-49700 MIEHIKKALA gsm. +358400 705 961 Tuomo Lindh  $\begin{tabular}{ll} {\bf A} Power Factor Ay & {\bf t}el. & +3585\,3477083 \\ {\bf M} withikalantie 10 \\ FL49700~\bf MIEHIKKALA & {\bf gsm.} & +35840\,7299\,44\,Jarkko\,P \\ FL49700~\bf MIEHIKKALA & {\bf gsm.} & +35840\,705\,964\,Tumber \\ {\bf FINLAND} & {\bf e}\mbox{-mail. power.factor@carday.com} \end{tabular}$ 

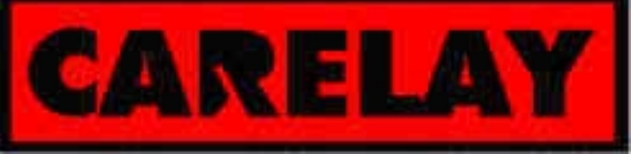

#### CARELAY on Power Factor Ay:n tavaramerkki

## **UFLMRelay:**

Alitaajuusreleen tila, aktiivisena silloin kun rele on vetäneenä ja taajuuden valvonta on päällä.

## **OKOutput:**

Laitteen tila, aktiivisena kun molemmat releet ovat vetäneenä ja taajuden valvonta on päällä.

#### **PowerLed:**

Virrat laitteessa päällä.

## **ActiveLed:**

Kertoo vastaavan informaation ledillä kuin OKOutput.

#### **WEEPROM:**

Kun tämä bitti aktivoidaan tallentaa laitteen prosessori holding rekisteriin tallennetut parametrit EEPROM –muistiin. Laitteen käynnistyessä asetusarvot ladataan sieltä.

# **TestBit:**

Kun aktivoituna, voidaan laitteen releitä ja okoutputtia ohjata Modbus –väylän kautta. Laitteen initialisointi nollaa tämän bitin ja laite poistuu testitilasta.